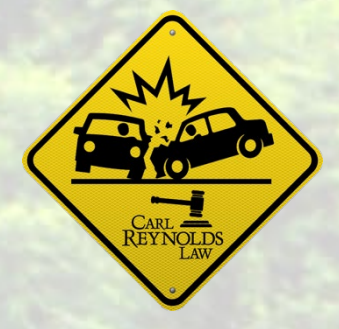

# Top 5 for What To Do When You're In an Accident

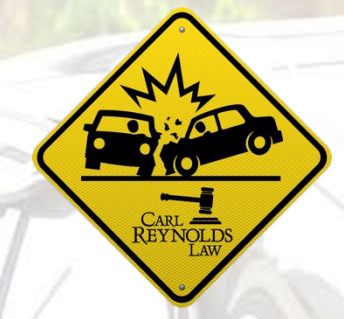

# **1. STOP AND PROTECT THE SCENE:**

Never drive away from the scene of an accident, even a minor one, and set up flares or keep your flashers on to warn other vehicles there has been a crash.

## **2. CALL THE POLICE**

Even if there are no serious injuries, it is a good idea to call the police. If you are not blocking traffic or causing a safety hazard, it is best not to move the vehicles involved until the police arrive. When you speak to the officer, do not speculate, guess, or misstate any of the facts. You should also make sure statements made by others involved in the accident are accurate.

#### **3. DOCUMENT THE ACCIDENT**

If you have a camera or a cell phone, you should take pictures of all of the vehicles involved and their respective positions after the wreck. You should also take photographs of your visible injuries. If there are witnesses, you should get information from them as soon as possible. Often police officers do not interview every witness or witnesses do not wait around until the police arrive.

#### **4. SEEK MEDICAL ATTENTION**

Florida's auto insurance no-fault law imposes a deadline for reporting injuries, often called the "14-Day Rule." This means a crash victim with an injury has 14 days to seek initial services and care after the crash. Unless you are absolutely certain you were not injured, you should seek medical attention at your local emergency room, an urgent care center, or by seeing your family physician or chiropractor and you should make sure you seek such medical attention within 14 days after the crash.

## **5. PROTECT YOUR RIGHTS**

Perhaps the most important thing you should do after an accident, after you make sure you are safe, is to consult your attorney. Your attorney can protect your rights and make sure valuable evidence is not destroyed. Often, insurance companies want to take statements immediately after an accident. It is important that you have received legal advice before providing such a statement. Call Carl Reynolds Law!

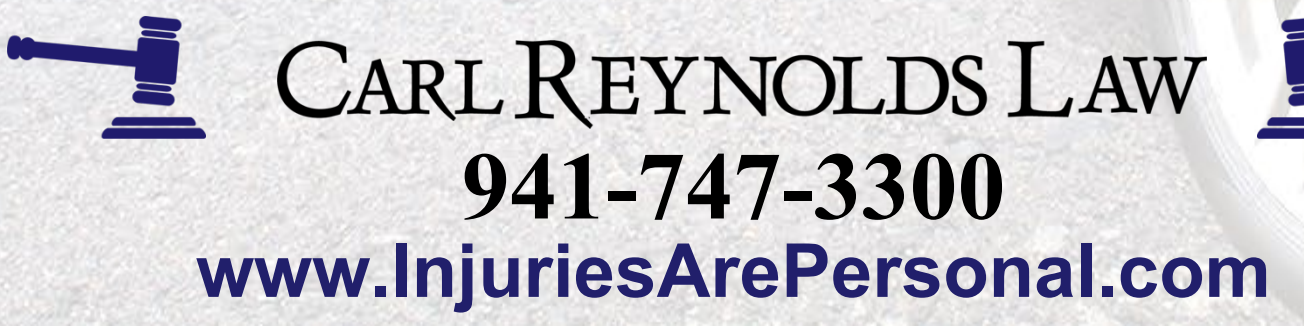